プログラミング言語論2012#5 — オブジェクト指向とジェネリクス(2)

久野 靖<sup>∗</sup>

2012.4.26

- 3 型とジェネリック性
- 3.1 プログラミング言語と型

次の質問: 「型 (type)」とは何でしょうか?、また、なぜ「型」があるのでしょうか? 「型」にはど のような属性が備わっていますか (ないし、備わっているべきですか)?

基本的には、型とは「値の種類」だと考えます。「値の集合」という説もありますが、なぜ集合を 分けるか (異る型があるか)、ということになると、分けた以上それぞれが「種類」になるので同じこ とですよね。

では、なぜプログラミング言語には型があるのでしょうか。

- (a) データの種類ごとに記憶領域やその構造や適用できる演算 (ないし CPU 命令) が異るので、そ の区別を記述する (図1左)。
- (b) プログラマに「ここで扱う値はどのような種類」かを記述させることで、整合性をチェックし たり読む際の手がかりとする。

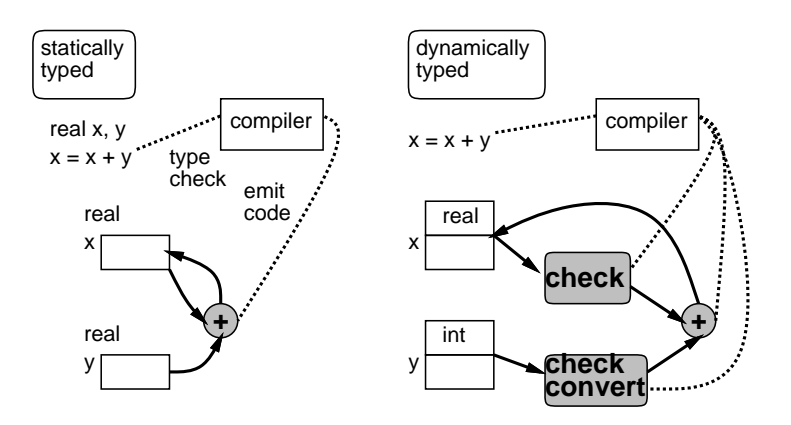

図 1: 静的型検査と動的型検査

これもまた、(a) が実現面、(b) が仕様面という区分にあります。歴史的には、FORTRAN など初 期の言語では記憶領域サイズや出力する演算命令を整数と実数で区分するために型ができた、という ことは言えると思います (なにしろ FORTRAN では「INTEGER\*4」とか「REAL\*8」とか書いてデー タのサイズも一緒に型の一部になっていました)。これが正しくないと正しい演算が行えなかったわ けです。

<sup>∗</sup>経営システム科学専攻

しかし、そのような理由からプログラム上で型を指定することが必須かというと、必ずしもそうで はありません。動的な型の言語 (図 1 右) ではデータと一緒に型を表すタグを格納することで、プロ グラマが型を指定しなくても、実行時に型をチェックして正しい演算を行うことができます。CPU が 遅かった時代にはこのような方式は遅いという弱点が目だったのですが、現在は CPU も高速になっ たのであまり問題はなさそうです。

一方で、(b) の仕様面という部分は今日、非常に大きくなっています。とくに抽象データ型以降で は、「内部は見せないけれど、種別どうしを互いに区分し、またどのような操作が可能かを示すこと で型検査を行う」という面が強くなっています。現在では型とは「その名前と、メソッドシグニチャ (名前およびパラメタと返値の型) の集合」という意識が強いと考えます。

## 演習 8 ここにあげた例のほかに、自分の知っているプログラミング言語におけるジェネリック性の 発現箇所をできるだけ挙げてみなさい。

## 3.2 型パラメタとジェネリック性

プログラミング言語においてジェネリック (generic、汎用的) であるとは、あるコードが複数の型 に対して適用できることを言います。たとえば、乗算演算子「\*」は、「1 \* 2」では整数乗算、「1.0 \* 2.0」では実数乗算を行うので、ジェネリックだと言えます。FORTRAN では max() などの組み 込み関数も整数引数なら整数値、実数引数なら実数値を返すようになっていて、総称関数と呼ばれて いました。

さらに、型についてもジェネリックなものがあります。その代表的なものが配列で、array[int] は整数の配列、array[double] は実数の配列というふうに与える型によって 1 要素のサイズがさま ざまな配列ができますが、「並んでいる」という構造は共通です (図 2)。この例のように、さまざま な型を与えるということは、型がパラメタ (type parameter) になっている、というふうに見ることが できます。そして、型パラメタを指定することでさまざまな具体的な型ができることから、array[] は型生成子 (type generator) である、というふうに言います。

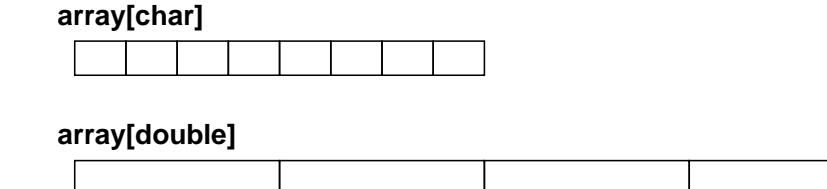

#### 図 2: 配列=型生成子

ここまで見て来た、演算子、総称関数、配列などはすべて言語に組み込みの機能として始まりま した。つまり、初期の言語では型は「具体的に固定されたもの」であり、さまざまな型に適用可能な コードを書くということはその言語の枠内ではできず、処理系が予めサポートしているものだけが使 用可能だったわけです。

しかし、プログラミング言語では「直交性」が重視されることから、組み込みの型生成子がある以 上、ユーザも型生成子を書けるようになるべきだ、という考え方が生まれ、そのような言語機構が模 索されました。CLU などはユーザによる型生成子をサポートした最初期の言語です。

直交性のためというだけでなく、コードを書く側から見ても型生成子のニーズはあります。たとえ ば、配列と同様にさまざまな型の値を格納できるものとして、連結リストや B 木などのデータ構造が 考えられます。しかし、従来の言語では「文字列の B 木」「実数の B 木」などはすべて別の型なので、 そのつど別のモジュール (クラスや抽象データ型) を書く必要があります。しかしそれらのモジュー ルのコードは実質的に同一です。これは面倒であり望ましくありません。

ここでオブジェクト指向言語においては、型の包含関係があるので、すべてのオブジェクトの親ク ラスとして Object があるような言語 (Java が代表的) では、Object を保持するような連結リストや B 木を作っておけば、任意のオブジェクトが入れられます。実際、JDK 1.4 までは Java ではそのよ うなやり方が標準でした。しかし、この方法には次のような弱点があります。

- オブジェクト型で格納しておいた値を取り出した後、元の型に戻す (ダウンキャスト) 必要があ り繁雑
- 任意のオブジェクトが入れられてしまうということは、格納する値についての型検査が行えな いことを意味する
- 格納する型の種別に応じた最適化が行えない☆

このようなことから、JDK 1.5 以降では型パラメタ機構が導入されています。ただし、「JVM を 変更しない」という方針の実装であるため、実行時には型パラメタの情報が保持されず、また実現と してはこれまでと同様にパラメタ型を Object 型として扱うコードが動くようになっています (均質 な実装)。このため、☆の速度上の利点はなく、またパラメタ型に関して次のような制約があります (とっても不便!)。

- 基本型は型パラメタに入れられない
- パラメタ型の配列は作れない
- パラメタつき型の配列は作れない

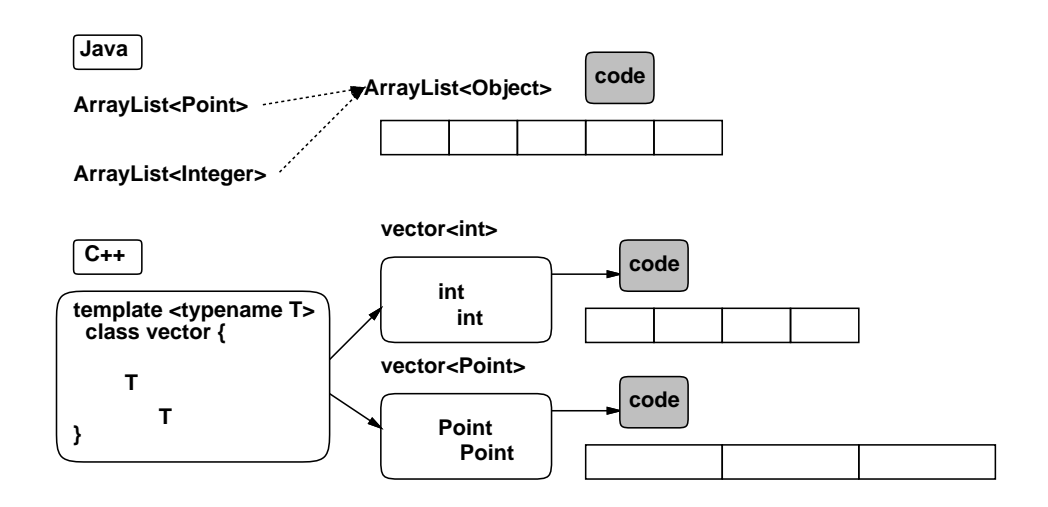

図 3: 型パラメタの均質な実装と非均質な実装

一方 C++は、比較的初期からテンプレート (template) 機能として型パラメタの機能を提供して来 ました。C++では Java と異り、別個の型パラメタを指定するごとにパラメタの位置に実際のパラメ タ型を埋め込んだコードをコンパイルする実装 (非均質な実装) を採用しています。この方法はコー ド量が多くなりがちですが、個別の型に応じた最適化が行いやすいという利点があります。

実は、C++の方がその実装もあいまって「変わった」ことが色々できるので、以下ではこちらを 中心に取り上げます。

演習 9 Java の Generics 機能と C++のテンプレート機能の比較表を作成してみなさい。

### 3.3 C++で型パラメタつきクラスを作る

C++では型パラメタはテンプレートクラスでパラメタとして「typename 名前」を指定すること で作ることができます。具体例として、次々に値を格納できるが、最近の 2 つだけを覚えているクラ ス」を実現してみます。

```
//last2.cc
#include <iostream>
using namespace std;
template<typename T> class last2 {
    T v1, v2;
public:
    last2(T x, T y) { v1 = x; v2 = y; }
    void put(T v) {
       v2 = v1; v1 = v;
    }
    T get() {
        T x = v1; v1 = v2; return x;
    }
};
int main() {
    last2<int>a(0, 0);
    a.put(1); a.put(2); a.put(3);cout \langle a.get() \langle \rangle \langle \rangle \langle \rangle ;
    cout \langle a.get() \langle \rangle \langle \rangle \langlecout \langle \cdot \rangle a.get() \langle \cdot \rangle \langle n' \rangle;
    last2<char*> b("", "");
    b.put("ab"); b.put("cd"), b.put("ef");
    cout \langle b.get() \langle '\n';
    cout \langle\langle b.get() \langle\langle \cdot \rangle \rangle \langle n';
    cout \langle \rangle b.get() \langle \rangle \langle \rangle \langle n';
}
```
演習 10 上の例題を動かしなさい。動いたら、「最後の 3 つのものを覚える」ように拡張しなさい。ま た、これとは別の機能を持つ「覚える」クラスを作ってみなさい (スタックとキューが定番で しょう)。

### 3.4 Standard Template Library (STL)

STL とは C++の標準ライブラリの中に入っている、テンプレートを駆使したライブラリ群であり、 さまざまなアイデアが盛り込まれています。その特徴として、次のものがあげられます。

- コンテナクラス群 (さまざまな型のデータを格納する機能を提供する抽象データ型)
- コンテナクラスへのアクセスは、コンテナクラス自体のメソッドではなくイテレータと呼ばれ るアクセス用オブジェクトを通じておこなう (その方が高速化しやすい)
- イテレータに対して働く汎用のアルゴリズム群の提供
- アルゴリズム群はテンプレート関数であり、高速化しやすい

なぜ、テンプレートが高速化しやすいかを考えてみましょう。たとえば、配列の 2 要素を交換する 関数 swap() を C で書くと次のようになるでしょう。

void swap(int \*x, int \*y) { int  $z = *x$ ;  $*x = *y$ ;  $*y = z$ ;

```
}
...
int a[100]; ... swap(ka[i], ka[j]); ...
```
この場合、swap() の呼び出し箇所からは 2 つのメモリアドレスを渡し、swap() の中からはポイン タ経由で読み出しと書き換えを 2 回ずつ行います。それ以上速くできそうな気がしないでしょうか? これをテンプレート関数にした版を見てみましょう。

```
template<typename T> inline void swap(T& x, T& y) {
 T z = x; x = y; y = z;}
...
float a[100]; ... swap(a[i], a[j]); ...
この場合、inline と指定されているので、次のように書いたのと同じことになります。
```
float  $a[100]$ ; ... { float  $z = a[i]$ ;  $a[i] = a[j]$ ;  $a[i] = z$ ; } ...

この範囲の外側で a[i] や a[j] がどのように使われているかにもよりますが、大抵は (交換すると 判断する以上)、a[i] や a[j] はレジスタの上に載っており、それを格納する (またはレジスタ上の値 を置き換える) だけなので、このコードは C 版よりずっと高速なコードにコンパイルできるわけです。

次に、イテレータについて説明しましょう。イテレータとは、次の性質を持つようなオブジェクト x です。

- \*x でコンテナ内の個々の値を参照できる
- x++でコンテナ内の「次の要素」を指すように進められる
- <で大小を比較できる。

そして、コンテナオブジェクト c は、先頭要素を指すイテレータを返すメソッド c.begin()、末尾 要素の「次」を指すイテレータを返すメソッド c.end() があります。これらを使うと、配列の STL 版 (伸び縮みできる配列) である vector に 10 個の値を入れて打ち出す例は次のようになります。

```
//foreach0.cc
#include <algorithm>
#include <vector>
#include <iostream>
using namespace std;
int main() {
  vector<int> a;
  for(int j = 0; j < 10; ++j) a.push_back(j);
  for(vector<int>::iterator i = a.begin(); i < a.end(); ) {
    \cot t \lt \asti++ \lt \lt \div \cdot \cdot}
}
```
なんか C 言語で見慣れたような書き方ですが…実は、配列を指す要素ポインタとイテレータは「同 じ形になる」ように設計されています。この、同じ形に使えれば動く、というのは C++のテンプレー トの実装 (埋め込んでからコンパイルする) ゆえに許されていることで、非常に強力です。

さて、先のようなコードを見慣れているということは、いつも同じようなことを書いているという ことでもあります。そこで、このループを STL の関数 foreach() に置き換えることができます。

```
//foreach1.cc
#include <algorithm>
#include <vector>
#include <iostream>
using namespace std;
template<typename T> void f(T x) {
  cout \langle x \rangle \langle x \rangle}
int main() {
  vector<int> a;
  for(int i = 0; i < 10; ++i) a.push_back(i);
  for\_each(a.begin(), a.end(), & f < int>);
}
```
foreach には「各要素に対してやりたいこと」を記述した関数を渡します。ここでは、任意の型 パラメタ T について、それを標準出力に打ち出すだけのテンプレート関数 f() を用意して渡してい ます。

しかしこれはこれでいいのですが、たとえば単に打ち出すだけでなく、「合計を取る」こともした いものとします。となると、f() の中でずっと値を覚えて置きたいことになります。どうしましょう か。たとえば、集計値をグローバル変数にするというのは…最低ですね。そこで、次のようにします。

```
//foreach2.cc
#include <iostream>
#include <vector>
#include <algorithm>
using namespace std;
template<typename T> class sum {
  T res;
public:
  sum(T init) { res = init; }
  void operator()(T x) { res += x; cout << res << "\n"; }
  T result() const { return res; }
};
int main() {
  vector<int> a;
  for(int i = 0; i < 10; ++i) a.push_back(i);
  sum<int> s(0);
  s = for\_each(a.begin(), a.end(), s);cout \langle \cdot \rangle s.result() \langle \cdot \rangle \langle n' \rangle;
}
```
つまり、foreach の中では渡された関数を「f(値)」のように呼び出すところがあるわけですが、 この「f(値)」は実は関数呼び出しでなくて、「オーバライドされた関数呼び出し演算子」であっても よいわけです。C++コンパイラは「形があっていれば」ちゃんとそのように翻訳してくれます。それ により、クラス sum の operator() が呼び出され、そこで合計を累計していきます (ここではついで に値も表示していますが)。

このように C++のテンプレートでは、上記のイテレータも含め「同じ形に見える」ならそのまま 使えることをうまく活用してコードの再利用を可能にしているわけです。

演習 11 上の例をそのまま動かしなさい。動いたら、「最大値を見つける」「最大値の次に大きい値を 見つける」版も同様に作りなさい。

#### 3.5 型パラメタに対する制約

では次の例として、次々に値を入れて行くと、最大値を常に覚えている、という例を作ってみます。

```
//maxbuf1.cc
#include <iostream>
using namespace std;
template<typename T> class maxbuf {
  T max;
public:
  maxbuf(T x) : max(x) { }void put(T x) { if(max < x) max = x; }
  T get() { return max; }
};
int main() {
  int a1[] = \{ 5, 9, 2, 7, 6 \};maxbuf<int>ml(a1[0]);
  for(int i = 1; i < 5; ++i) m1.put(a1[i]);
  cout << "a1: " << m1.get() << \n\lambda";
  double a2[] = \{ 3.0, -2.7, 6e2, 4e1, 0.5 \};maxbuf<double> m2(a2[0]);
  for(int i = 1; i < 5; ++i) m2.put(a2[i]);
  cout \langle\langle "a2: " \langle\langle m2.get() \langle\langle \cdot \rangle \rangle";
}
別に問題はなさそうですが、パラメタに入れる値の種類によってはうまく行きません。
//maxbuf2.cc
#include <iostream>
using namespace std;
template<typename T> class maxbuf {
  T max;
public:
  maxbuf(T x) : max(x) { }void put(T x) { if(max < x) max = x; }
  T get() { return max; }
};
class point {
  double x, y;
public:
```

```
point(double a, double b)
    : x(a), y(b) \{ \}//bool operator<(point &p) {
// return x*x+y*y < p.x*p.x+p.y*p.y;
//}
};
int main() {
  point a3[] = { point(0,0), point(1,1), point(2,2), point(3,3), point(4,4) };
  maxbuf<point> m3(a3[0]);
  for(int i = 1; i < 5; ++i) m3.put(a3[i]);
}
```
これをコンパイルした結果を示します。

maxbuf2.cc: In member function 'void maxbuf<T>::put(T) [with  $T = point$ ]': maxbuf2.cc:27: instantiated from here maxbuf2.cc:9: error: no match for 'operator<' in

'((maxbuf<point>\*)this)->maxbuf<point>::max < x'

このように、maxbuf の中で「operator<がない」というエラーが出ています。それはそうで、point 型どうしを大小比較しようとしても、その演算子が無ければ比較できません。そこでコメントアウト してある箇所を外せば大小比較ができるようになるので通ります。

このように、パラメタつきの型について、その型の値を操作する (その型のメソッドを呼ぶ) 必要が あるときは、どのようなメソッドがあるか、というチェックが必要なわけです。C++は上で見たよう に、「実際に埋め込んでコンパイルしてみて通るかどうか」で決めていますが、これはちょっと場当 たり的すぎます。そこで、あらかじめ型に対して「こういう操作を持っている」という宣言をおこな う機能 (concept 機能) を言語仕様に追加しようとしていますが、提案からだいぶたっているものの、 まだ議論が収まっておらず、最新版の C++0x でも入っていません。

ちなみに Java Generics の方は、パラメタ型に対して「このような型/インタフェースに従う」と いう指定ができるようになっていて、これを使ってパラメタ型の操作をチェックできます。しかし、 あらかじめパラメタに渡す型に決まったインタフェースを実装させないといけない、というのはかな り不自由なのでこれがよいとも言い切れない状況です。

### 3.6 テンプレートの特殊化とその応用

テンプレートはパラメタとしてさまざまな型を受け取る汎用性が基本だが、型によっては特別な実 装を用いた方がよいこともあります。そのような場合は、別途「専用の」実装を用意することもでき ます。

```
template<typename T> class last2 {
  ... // 一般用
};
template<> class last2<void*> { // template<> が特殊化を意味する
  ... // void*専用
};
template<typename T> class last2<T*> { // 部分特殊化: T*のみ該当
  ... // T*専用
};
```
vector のようなコンテナクラスでは、ポインタを格納するコンテナは上のように別バージョンを 用意して、T\*版も中では全部 void\*用を使用するようにしています。これにより、さまざまな T ごと に全部別バージョンがコンパイルされてコードが巨大になることが回避されます。

これは、標準の演算子が場合によってはまずい、などの状況を回避するためにも使えます。たとえ ば、上記の maxbuf で char\*を渡すと、<がアドレスの大小比較になるため、「文字列値が最大のもの を得る」という意図した結果が得られません。そこで次のように、最大には別の比較関数 lt を使用 することにして、これをテンプレート特殊化により切り替えることで、文字列比較には strcmp を使 うようにさせられます。

```
//maxbuf3.cc
#include <iostream>
#include <cstring>
using namespace std;
template<typename T> bool lt(T x, T y) {
  return x < y;
}
template<> bool lt(char* x, char* y) {
  return stromp(x, y) < 0;
}
template<typename T> class maxbuf {
  T max;
public:
  maxbuf(T x) : max(x) { }void put(T x) { if(lt(max, x)) max = x; }
  T get() { return max; }
};
int main() {
  int a1[] = \{ 5, 9, 2, 7, 6 \};maxbufint> m1(a1[0]);
  for(int i = 1; i < 5; ++i) m1.put(a1[i]);
  cout \langle\langle "a1: " \langle\langle m1.get() \langle\langle \cdot \rangle \rangle";
  char* a2[] = { "this", "by", "foo", "z", "x" };
  maxbuf < char*> m2(a2[0]);
  for(int i = 1; i < 5; ++i) m2.put(a2[i]);
  cout << "a2: " << m2.get() << '\n';
}
```
演習 12 上の例題をそのまま動かせ。できたら、T\*用が void\*用を用いて実装されるような自前のベ クターを実装してみよ。

# 3.7 テンプレートによる mixin クラス

mixin クラスとは、それ自体はインスタンスを生成する能力を持たず、他のクラスに継承を用いて 「混ぜる」ことで機能を付加することを目的としたクラスを言い、「抽象サブクラス」と呼ばれること もあります。歴史的には Lisp Machine Lisp のオブジェクト指向機能 Flavors において多用されたこ とから広まりました。Flavors では、ウィンドウシステムにおいて基本的なウィンドウに「メニュー

を付加する」「タイトルバーを付加する」などの mixin を混ぜることでさまざまな種類の窓を作るよ うになっていました。

mixin ではメインのクラスに機能を追加して混ぜるため、多重継承 (親が複数ある継承) が前提とな ります。たとえば C++には多重継承がありますから、C++でなら mixin ができそうです。しかし、 C++で単純に多重継承を使っても駄目なのです。たとえば、次のようなクラスを考えてみてくださ い。前者は銀行口座のようなもの、後者は最大値バッファです。

```
class balance {
    int value;
  public:
    balance() : value(0) { }
    void update(int v) { value += v; }
    int getValue() { return value; }
  };
  class maxbuf {
    int max;
  public:
    maxbuf() : max(0) { }void update(int v) { if(v>max) max=v; }
    int getValue() { return max; }
  };
  これらに追加する機能として、update() の呼ばれた回数を数える count、更新履歴を記録する
history という 2 つの mixin を考えます。
  class count {
    int num;
  public:
    count() : num(0) { }void update(int v) { +num; update(v); }
    int getCount() { return num; }
  };
  class history {
    int record[1000], nrecs;
  public:
    history() : nrecs(0) \{ \}void update(int v) {
      record[nrecs++] = getValue(); update(v);}
    void showHistory() {
      for(int i = 0; i \lt nrecs; ++i)
        cout \langle\langle \cdot \rangle \rangle \langle\langle \cdot \rangle record[i];
      cout \langle\langle \cdot, \cdot \rangle \rangle:
    }
  };
```
これらを組み合わせて、たとえば次のように書くことで「計数と履歴の機能を持った口座」を作り たいわけです。

class MyClass : public balance, count, history { };

Flavors は型が無い言語なのでこれで OK でしたが、C++ではメソッドの宣言を書かないといけな いので、このように「空っぽ」にはできません。そもそも、count や history の側で親クラスを指定 しないと、親クラスのメソッドのオーバライドもできません。こうして見ると全くダメそうに思えま すが、実はできるのです。次のを見てください。

```
//mixin1.cc
#include <iostream>
using namespace std;
class balance {
  int value;
public:
  balance() : value(0) \{ \}void update(int v) { value += v; }
  int getValue() { return value; }
};
class maxbuf {
  int max;
public:
  maxbuf() : max(0) { }void update(int v) { if(v>max) max=v; }
  int getValue() { return max; }
};
template<typename T> class count : public T {
  int num;
public:
  count() : num(0) { }void update(int v) { ++num; T::update(v); }
  int getCount() { return num; }
};
template<typename T> class history : public T {
  int record[1000], nrecs;
public:
  history() : nrecs(0) \{ \}void update(int v) {
    record[nrecs++] = T::getValue();T:: update(v);
  }
  void showHistory() {
    for(int i = 0; i < n recs; ++i)
      cout << ' ' << record[i];
    cout \langle \cdot \rangle \:
  }
```
int main() { int a[] = {  $5, 9, 2, 7, 6$  }; history< count< balance > > c1; count< history < maxbuf > > c2; for(int i = 0; i < 5;  $++i$ ) {  $c1.update(a[i]); c2.update(a[i]);$ } cout << "c1: " << c1.getCount(); c1.showHistory(); cout << "c2: " << c2.getCount(); c2.showHistory(); }

つまり、mixin クラスはテンプレートとして、親クラスを型パラメタで受け取り、そのクラスのサ ブクラスにすればいいわけです。「置き換えてコンパイルする」方式の強力さが分かりますね。

演習 13 上記の例をそのまま打ち込んで動かせ。動いたら、自分でも新たな mixin を考案して追加し てみよ。

### 3.8 テンプレートメタプログラミング

メタプログラミングとはひとこで言えば、「通常実行するようなコードを加工するようなプログラ ミング」のことです。Lisp のような eval を持つ言語ではこれはごく簡単なことですが (そして Lisp にはそれを積極活用するマクロ機能がついていますが)、型検査をする言語では普通はできません。

しかしここまで見て来たように、C++ではテンプレートの展開はかなり強力かつ自由なコード加工 が可能になっています。それを用いてメタプログラミングを行うのがテンプレートメタプログラミン グです。テンプレートの実体化機能とメタプログラミングの関係を整理すると、次のようになります。

- テンプレートの展開はコンパイル時に「必要になったところで」行われることになっている(遅 延評価)。このため、無限に展開されそうに見えるものでも必要な範囲までしか展開されないで 済む。
- ここまでテンプレートパラメタには型ばかり書いてきたが、整数もパラメタに書け、整数の計 算はテンプレート実体化のときに計算される。これによって整数で数えながら展開することが 可能。
- テンプレートの特殊化を利用することで、「パラメタが 0 ならこちら」のように基本ケースを書 いて枝分かれさせることができる。これを使うことで、再帰的な展開が可能になる。

では基本的な例として、階乗を「コンパイル時に」計算してみましょう。

```
//factorial1.cc
#include <iostream>
using namespace std;
template<int n> class Fact {
public:
  enum { RET = Fact < n-1>::RET * n };
};
template<> class Fact<0> {
public:
  enum { RET = 1 };
```

```
int main() {
    cout \langle\langle Fact\langle5>::RET \langle\langle \cdot \rangle \ranglen';
}
```
};

つまり、Fact というテンプレートクラスは RET という数値定数を持っていて、Fact<1>::RET は 1、Fact<2>::RET は 2、Fact<3>::RET は 6、等々となっているわけです。テンプレートは直接は値 を返せないけれど、数値定数は定義できることを利用して値を返させているわけです。

もっと込み入った例として、組合せの数を定義してみましょう。さらに、計算時間も計測してみ ます。

```
//factorial2.cc
#include <iostream>
#include <ctime>
using namespace std;
template<int n> class Fact {
public:
  enum { RET = Fact < n-1>::RET * n };
};
template<> class Fact<0> {
public:
  enum { RET = 1 };
};
template<int n, int k> class Comb {
  enum { a = Fact <n>::RET,
          b = \text{Fact} > :: \text{RET} * \text{Fact} < n-k > :: \text{RET}public:
  enum \{ RET = a \neq b \};};
int fact(int n) {
  return (n < 1) ? 1 : n * fact(n-1);
}
int comb(int n, int k) {
  return fact(n)/(fact(k)*fact(n-k));}
int main() {
  cout << \text{Comb}\langle 10, 4 \rangle:: RET << \langle \rangle \n';
  cout \langle \text{comb}(10,4) \rangle \langle \text{b'} \rangle;
  int i, v1 = 0, v2 = 0;
  clock_t t1 = clock();
  for(i=0;i<10000000;++i) v1 = Comb<10,4>::RET;
  clock_t t2 = clock();
  for(i=0; i<10000000; ++i) v2 = comb(10, 4);clock_t t3 = clock();
```
13

```
cout << double(t2-t1)/CLOCKS_PER_SEC << '\n';
 cout << double(t3-t2)/CLOCKS_PER_SEC << '\n';
}
```
これを実行したところ、次のようになりました。値はどちらも同じですが (当り前)、実行時間は 100 倍以上違うわけです。テンプレートメタプログラミングの結果は実行時にはただの定数になって いるので当り前ではありますが。

% a.out 210 210 0.015625

2.32812

演習 14 上の例を動かして確認せよ。次に、次の公式通りにフィボナッチ数を計算するコードを通常 の再帰関数とテンプレートメタプログラミングの両方で作成し、時間を比較せよ。

$$
fib(n) = \begin{cases} 1 & (n = 0 \text{ or } n = 1) \\ fib(n-1) + fib(n-2) & (otherwise) \end{cases}
$$

実は、テンプレートを使って「IF 文」や「WHILE 文」を作ることもできます。それを利用すると、 階乗のテンプレートも素直 (?) に書けます。ハテナがついているのは、テンプレートでは「末尾再帰 に」書かなければならないため、そのような変形が必要ということです。

```
//factorial3.cc
#include <iostream>
using namespace std;
template<bool cond, class Then, class Else> class IF {
  public:
    typedef Then RET;
};
template<class Then, class Else> class IF<false,Then,Else> {
  public:
    typedef Else RET;
};
template<int m> class FactThen {
public:
  enum \{ RET = m \};};
template<int n, int m> class Fact {
  typedef typename
    IF< (n<=0),FactThen<m>,Fact<n-1,m*n> >::RET result;
public:
  enum { RET = result::RET };
};
int main() {
  cout << Fact<5,1>::RET << '\n';
}
```
ただし C++の処理系によってはテンプレートの部分特殊化 (条件部だけの特殊化) をサポートして いないものもあるそうで、その場合は次のような分かりにくい書き直しが必要になります。

```
//factorial4.cc
#include <iostream>
using namespace std;
class SelThen {
public:
  template<class Then, class Else> class Res {
  public:
    typedef Then RET;
  \}:
};
class SelElse {
public:
  template<class Then, class Else> class Res {
  public:
    typedef Else RET;
  };
\}:
template<bool cond> class Select {
public:
  typedef SelThen RET;
\}:
template<> class Select<false> {
public:
  typedef SelElse RET;
\}:
template<bool cond, class Then, class Else> class IF {
  typedef typename Select<cond>::RET which;
public:
  typedef typename
    which::template Res<Then,Else>::RET RET;
};
template<int m> class FactThen {
public:
  enum { RET = m };
};
template<int n, int m> class Fact {
  typedef typename
    IF< (n<=0),FactThen<m>,Fact<n-1,m*n> >::RET result;
public:
  enum { RET = result::RET} };
\}:
int main() {
  cout \langle Fact\langle5,1>::RET \langle '\n';
}
```
ここまでは単一の値を計算するテンプレートメタプログラミングでしたが、もっと大量のコードを 生成することもできます。たとえば、「x\*x\*x\*…\*x」のように沢山掛け算を必要とする場合、それを 正しく数えるのは大変ですよね。かといってループにしたらループ制御のオーバヘッドが掛かります。 そこで、次のようにして掛け算の列をテンプレートから生成させることもできます。

```
//multiply1.cc
#include <iostream>
using namespace std;
template<int n> double pow(const double& x) {
     return pow<n-1>(x) * x;}
template<> double pow<1>(const double& x) {
     return x;
}
int main() {
  double x = 2.0;
  cout \langle \langle \text{pow}(10)(x) \rangle \langle \langle \text{vw}(x) \rangle \rangle}
```
ただし、テンプレートの再帰数には制限があるので、これであまり大量の掛け算は生成できません (再帰が深くならないように工夫すればできる)。あと、コードが肥大するので、この方法が速いかど うかは必ずしも分かりません。

演習 15 上の方法で生成した掛け算とループによる掛け算の速度比較をしてみよ。